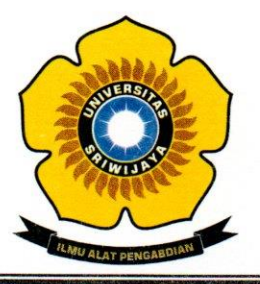

#### KEMENTERIAN PENDIDIKAN DAN KEBUDAYAAN

**UNIVERSITAS SRIWIJAYA** 

FAKULTAS MATEMATIKA DAN ILMU PENGETAHUAN ALAM

Jalan Palembang-Prabumulih KM 32 Indralaya (OI) 30662, Telp. (0711)580268, 580056, Fax. (0711)580056 e-mail: fmipa@unsri.ac.id., website: http://mipa.unsri.ac.id

#### **KEPUTUSAN** DEKAN FAKULTAS MATEMATIKA DAN ILMU PENGETAHUAN ALAM UNIVERSITAS SRIWLIAYA

Nomor: 0051 / UN9. FMIPA/TU. SK/2021

#### **TENTANG**

Dosen Pengasuh Mata Kuliah Jurusan Kimia Fakultas Matematika dan Ilmu Pengetahuan Alam Universitas Sriwijaya Semester Genap 2020/2021

#### DEKAN FAKULTAS MATEMATIKA DAN ILMU PENGETAHUAN ALAM UNIVERSITAS SRIWIJAYA

Memperhatikan

Surat Ketua Jurusan Kimia tentang Dosen Pengasuh Mata Kuliah Mahasiswa Jurusan Kimia Fakultas Matematika dan Ilmu Pengetahuan Alam Universitas Sriwijaya, Semester Genap 2020/2021.

Menimbang

- Bahwa untuk kelancaran pelaksaan pembelajaran pada Jurusan Kimia  $: a.$ Fakultas Matematika dan Ilmu Pengetahuan Alam Universitas Sriwijaya Semester Genap 2020/2021, maka perlu mengangkat Dosen Pengasuh Mata Kuliah.
	- Bahwa sehubungan dengan butir a tersebut di atas, maka perlu diterbitkan  $$ Surat Keputusan Dekan Fakultas Matematika dan Ilmu Pengetahuan Alam Universitas Sriwijaya sebagai dasar hukumnya.

Mengingat

- : 1. Undang-Undang Republik Indonesia Nomor 12 Tahun 2012 Tentang Pendidikan Tinggi:
	- 2. Peraturan Pemerintah Nomor 4 Tahun 2014 Tentang Penyelenggaraan Pendidikan Tinggi dan Pengelolaan Perguruan Tinggi;
	- 3. Peraturan Presiden Republik Indonesia Nomor 8 Tahun 2012 Tentang Kerangka Kualifikasi Nasional Pendidikan;
	- 4. Peraturan Menristek Dikti Nomor 50 Tahun 2018 Tentang Perubahan atas Permenristek Dikti Nomor 44 Tahun 2015 tentang Standar Nasional Pendidikan Tinggi;
	- 5. Peraturan Menristek Dikti Nomor 17 Tahun 2018 tentang Statuta Universitas Sriwijaya;
	- 6. Keputusan Menteri Keuangan Nomor 190/KMK.05/2009 Tentang Penetapan Universitas Sriwijaya pada Kementrian Pendidikan Nasional sebagai Instansi Pemerintah yang menerapkan Pengelolaan Keuangan Badan Layanan Umum;
	- 7. Peraturan Menteri Pendidikan dan Kebudayaan Republik Indonesia Nomor 92 Tahun 2014 Tentang Petunjuk Teknis Pelaksanaan Angka Kredit Jabatan Fungsional Dosen;
	- 8. Keputusan Rektor Universitas Sriwijaya Nomor 0242/UN9/KP/2017 Tentang Pengangkatan Dekan Fakultas Matematika dan Ilmu Pengetahuan Alam Universitas Sriwijaya.

#### **MEMUTUSKAN**

Menetapkan

: Keputusan Dekan Fakultas Matematika dan Ilmu Pengetahuan Alam Universitas Sriwijaya tentang Dosen Pengasuh Mata Kuliah Mahasiswa jurusan Kimia Fakultas Matematika dan Ilmu Pengetahuan Alam Universitas Sriwijaya Semester Genap 2020/2021.

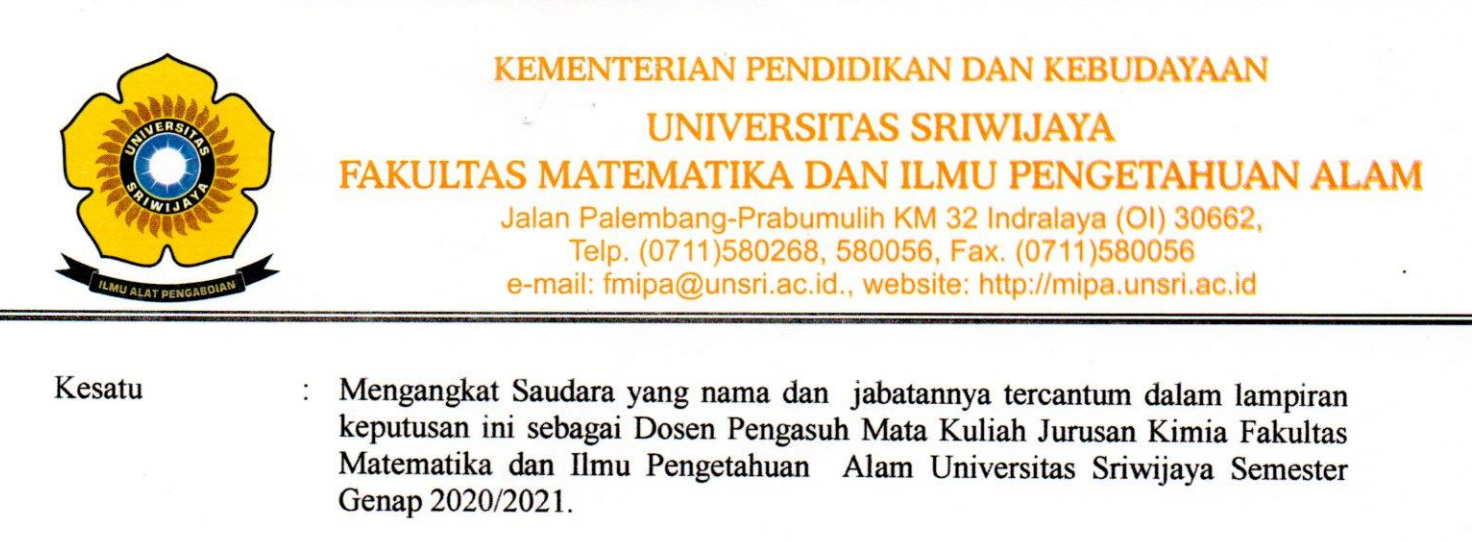

Kedua

: Keputusan ini berlaku sejak tanggal ditetapkan dengan ketentuan, bahwa segala sesuatu akan diubah dan/atau diperbaiki sebagaimana mestinya apabila ternyata terdapat kekeliruan dalam keputusan ini.

Difetapkan di : Indralaya Pada tanggal 20 Januari 2021 Dekan<sup>3</sup>R of Dr. Iskhaq Iskandar, M.Sc. TP-1972100419970210014

Tembusan:

1. Wakil Dekan I dan II

2. Ketua Jurusan Kimia FMIPA Unsri

3. Dosen yang bersangkutan

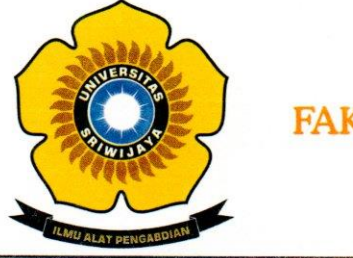

# KEMENTERIAN PENDIDIKAN DAN KEBUDAYAAN **UNIVERSITAS SRIWIJAYA** FAKULTAS MATEMATIKA DAN ILMU PENGETAHUAN ALAM Jalan Palembang-Prabumulih KM 32 Indralaya (OI) 30662,<br>Telp. (0711)580268, 580056, Fax. (0711)580056<br>e-mail: fmipa@unsri.ac.id., website: http://mipa.unsri.ac.id

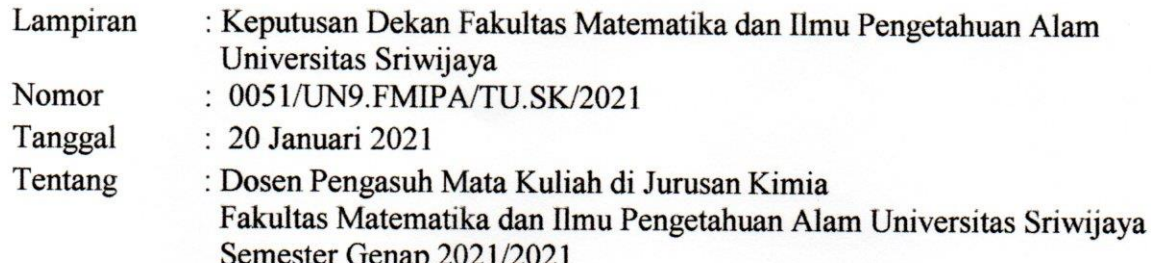

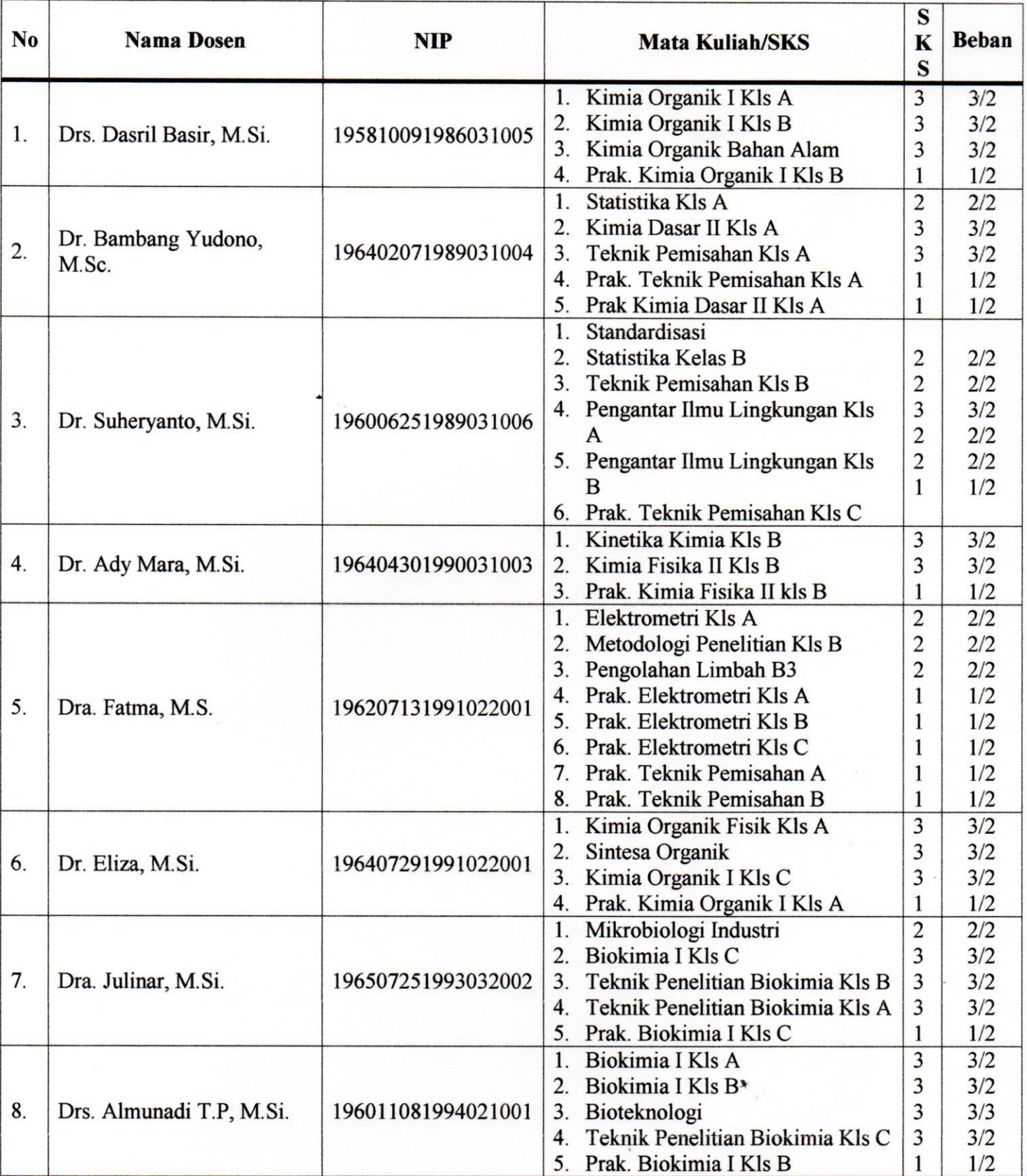

P

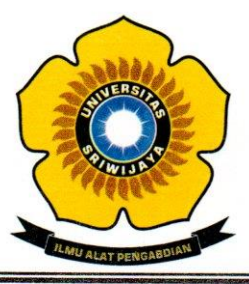

## KEMENTERIAN PENDIDIKAN DAN KEBUDAYAAN **UNIVERSITAS SRIWIJAYA**

FAKULTAS MATEMATIKA DAN ILMU PENGETAHUAN ALAM

Jalan Palembang-Prabumulih KM 32 Indralaya (OI) 30662,<br>Telp. (0711)580268, 580056, Fax. (0711)580056<br>e-mail: fmipa@unsri.ac.id., website: http://mipa.unsri.ac.id

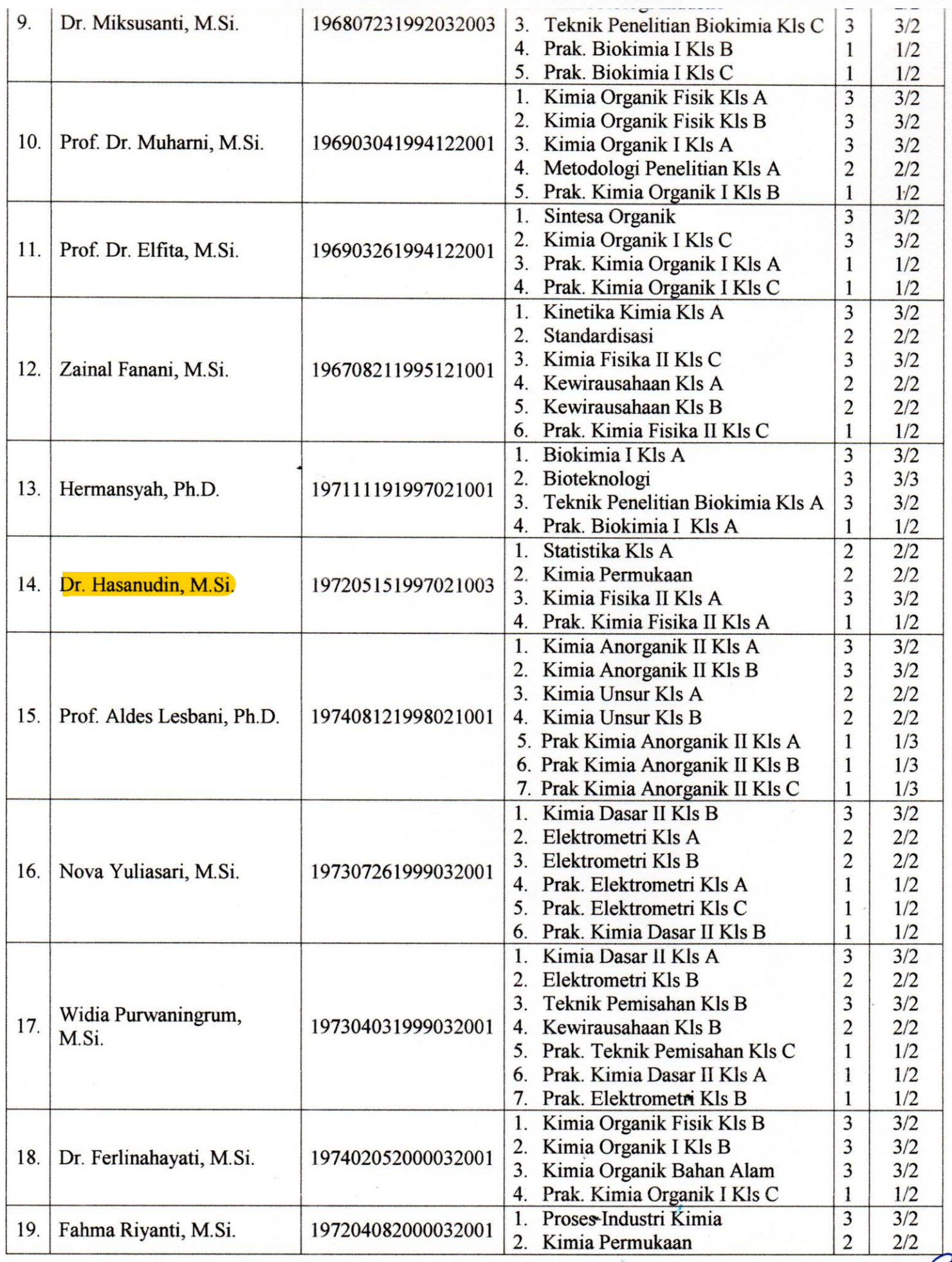

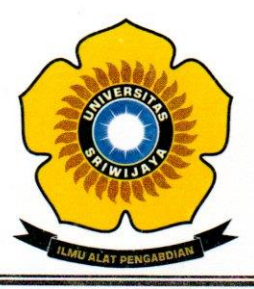

### KEMENTERIAN PENDIDIKAN DAN KEBUDAYAAN

**UNIVERSITAS SRIWIJAYA** 

FAKULTAS MATEMATIKA DAN ILMU PENGETAHUAN ALAM

Jalan Palembang-Prabumulih KM 32 Indralaya (OI) 30662,<br>Telp. (0711)580268, 580056, Fax. (0711)580056<br>e-mail: fmipa@unsri.ac.id., website: http://mipa.unsri.ac.id

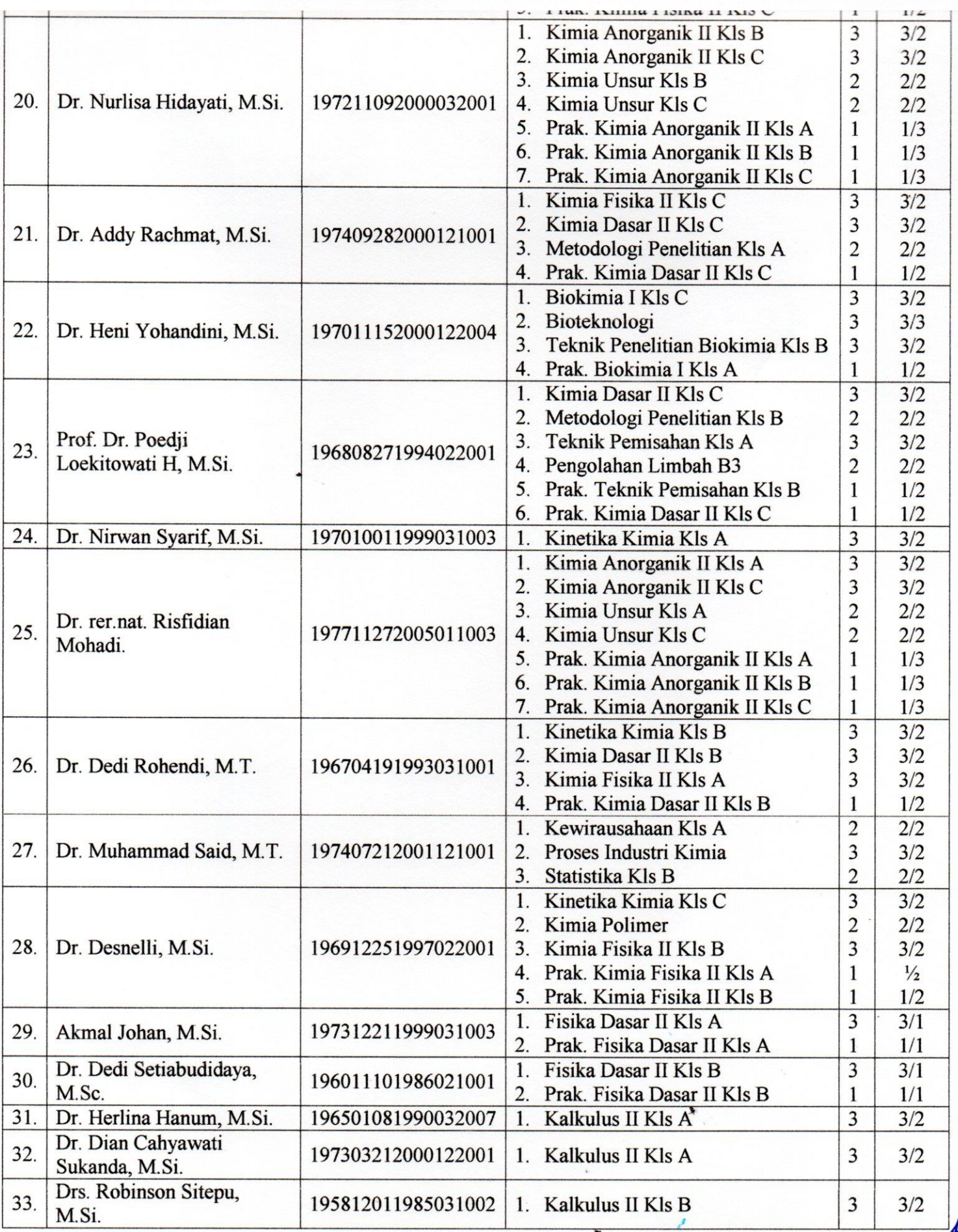

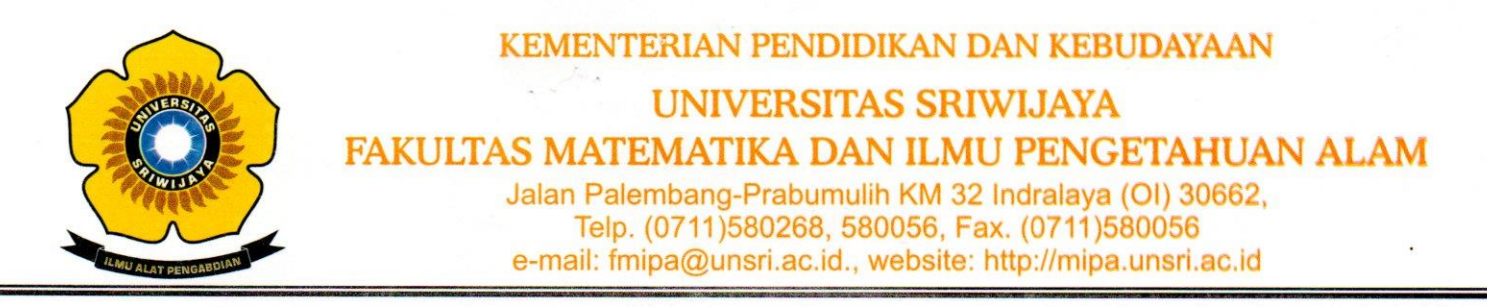

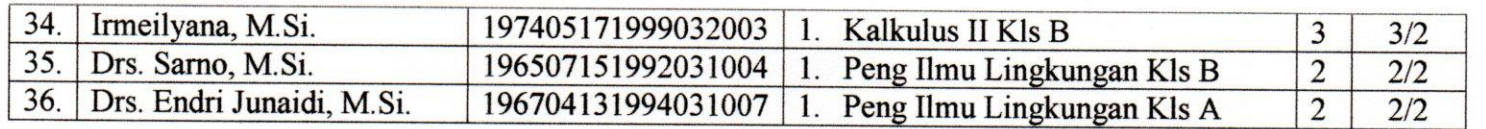

Indralaya, 20 Januari 2021 **Dekan** TERIAN.  $\sqrt{2}$ rof Dr. Iskhaq Iskandar, M.Sc. NIP-197210041997021001